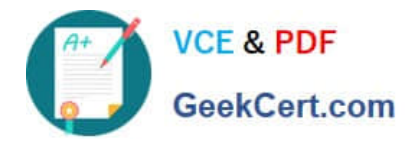

# **UIPATH-RPAV1Q&As**

UIPATH-RPAV1 : UiPath RPA Associate v1.0 Exam (UiRPA)

## **Pass UiPath UIPATH-RPAV1 Exam with 100% Guarantee**

Free Download Real Questions & Answers **PDF** and **VCE** file from:

**https://www.geekcert.com/uipath-rpav1.html**

### 100% Passing Guarantee 100% Money Back Assurance

Following Questions and Answers are all new published by UiPath Official Exam Center

**63 Instant Download After Purchase** 

- **63 100% Money Back Guarantee**
- 365 Days Free Update
- 800,000+ Satisfied Customers

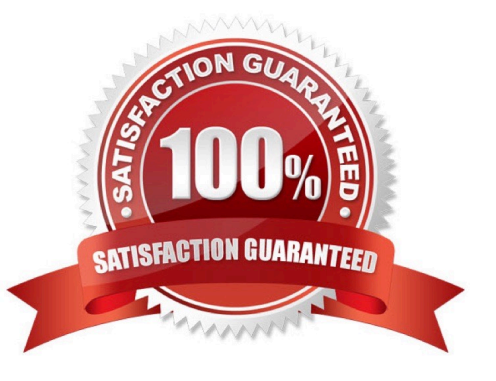

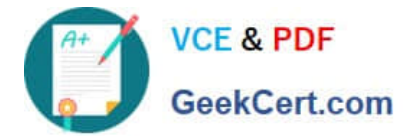

#### **QUESTION 1**

Is there any way to hide the execution of one activity in the logs? Options are :

- A. Yes, by changing the minLevel property of the "Execution" logger from NLog.config.file
- B. No, but the logs can be manually edited
- C. Yes, by checking the Private property of the activity that is to be hidden

#### Correct Answer: C

#### **QUESTION 2**

Which of the statues below can a transaction have? Select all the options that apply Options are :

- A. Successful
- B. Abandoned
- C. New
- D. Pending
- E. Failed
- F. In progress
- Correct Answer: ABCE

#### **QUESTION 3**

Which statement about the UiPath Robotic Enterprise Framework template is false? Options are :

- A. The framework can be used only if you get the input data from the UiPath server queues
- B. The framework is meant to be a template that helps the user design processes
- C. The framework has a robust exception handling scheme and event logging

Correct Answer: A

#### **QUESTION 4**

What would you use to exit from a For each activity and condition and continue the execution of the workflow?

Options are :

A. Terminate workflow activity

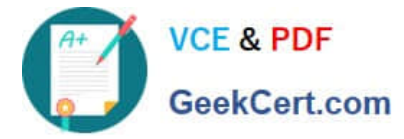

- B. Break activity
- C. If Activity

Correct Answer: B

#### **QUESTION 5**

Which is the best way to delete un-referenced variables? Options are :

A. The unreferenced variables do not utilise memory, therefore you do not have to delete them

B. You can manage your variables from the Design panel>Manage Variables>Remove Unreferenced

C. Delete them one by one from the Variables panel. UiPath Studio performs the workflow validation in real time, therefore you can see which variable is being used

Correct Answer: B

[Latest UIPATH-RPAV1](https://www.geekcert.com/uipath-rpav1.html) **[Dumps](https://www.geekcert.com/uipath-rpav1.html)** 

[UIPATH-RPAV1 Study](https://www.geekcert.com/uipath-rpav1.html) **[Guide](https://www.geekcert.com/uipath-rpav1.html)** 

[UIPATH-RPAV1](https://www.geekcert.com/uipath-rpav1.html) **[Braindumps](https://www.geekcert.com/uipath-rpav1.html)**